# Versuch O8 Fraunhofersche Beugung

Roman Bansen (507783)

8. Juni 2006

Versuchsplatz: 4 Experimentierpartner: Peter Hlawenka (507579) Versuchsbetreuer: Cand. Phys. Grieger

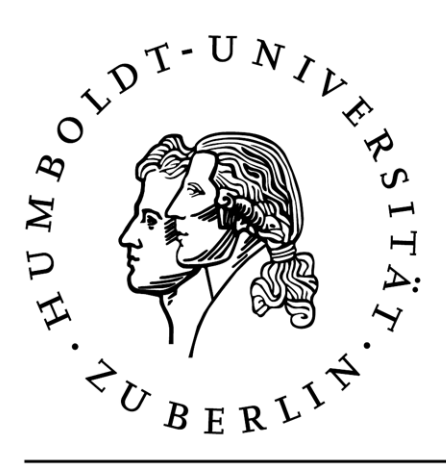

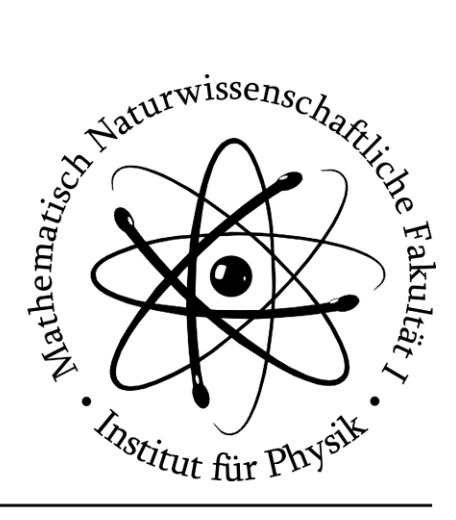

# Inhaltsverzeichnis

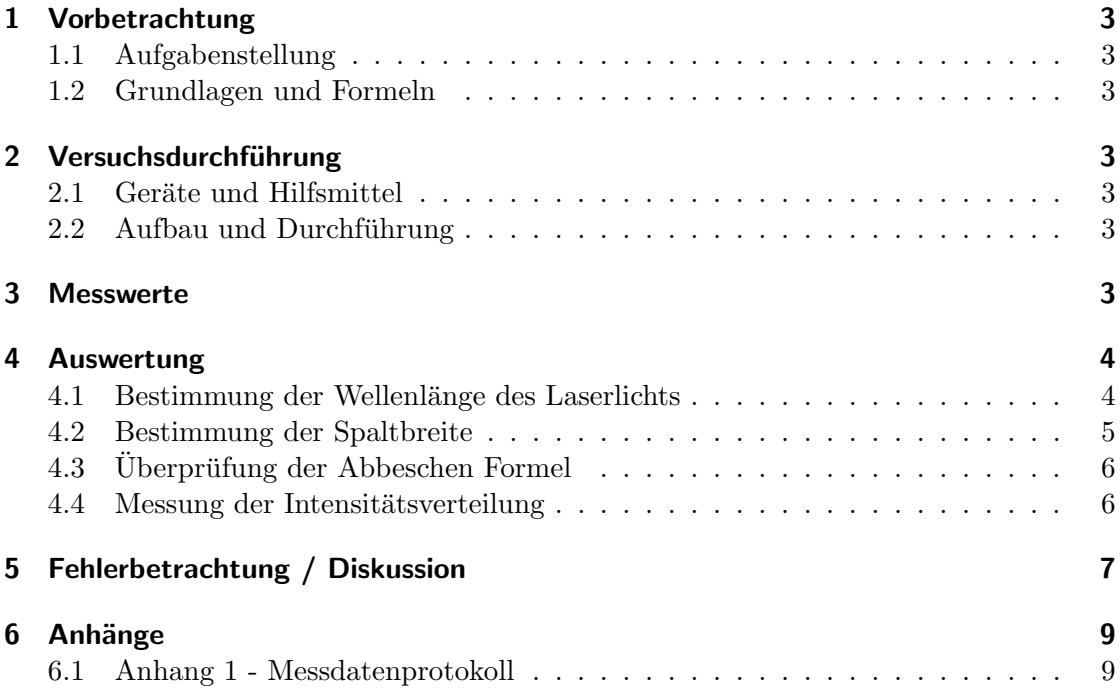

# 1 Vorbetrachtung

# 1.1 Aufgabenstellung

Versuch O8 zielte darauf ab, sich mit dem Beugungsverhalten von Licht auseinanderzusetzen.

Dazu sollte zunächst die Wellenlänge des für den Versuch verwendeten Lasers mit Hilfe eines Strichgitters aus der Lage der Beugungsmaxima bestimmt werden. Es war dann die Breite eines Spaltes aus dem Abstand der Beugungsminima zu ermitteln.

Weiterhin galt es die Abbesche Formel zu überprüfen, indem die an der vergößerten Abbildung eines Strichgitters beteiligten Ordnungen schrittweise ein- und ausgeblendet wurden.

Schließlich war noch die relative Intensitätsverteilung des Beugungsbildes hinter einer Lochblende zu bestimmen und mit der theoretisch erwarteten Verteilung zu vergleichen.

### 1.2 Grundlagen und Formeln

Alle für die Durchführung und Auswertung relevanten Formeln und deren Herleitung sowie Erklärungen der physikalischen Grundlagen sind im Skript des Physikalischen Grundpraktikums ab Seite 65 nachzulesen.

Jegliche in diesem Protokoll verwendeten Verweise auf Gleichungen bzw. auf deren Nummern beziehen sich auf die Nummerierung in jenem Skript.

# 2 Versuchsdurchführung

#### 2.1 Geräte und Hilfsmittel

Zur Durchführung des Experimentes wurden verwendet: 1 Helim-Neon-Laser, 1 optische Bank, 1 Strichgitter, 1 Spalt, 1 Lochblende, 1 Sammellinse mit Abblendschiebern, 1 Fotodetektor, 1 Zylinderlinse, 1 Beobachtungsschirm, 1 Amperemeter, 1 Zollstock, 1 Lineal und Klebefilm.

Für die Auswertung und Erstellung des Protokolls kamen Taschenrechner, Origin, MiKTeX und TeXnicCenter zum Einsatz.

#### 2.2 Aufbau und Durchführung

Eine detaillierte Beschreibung von Aufbau und Durchfuhrung aller Versuchsbestandteile ¨ findet sich in der Versuchsanleitung.

# 3 Messwerte

Alle im Versuch genommenen Messwerte und Fehlerangaben sind in im Messdatenprotokoll in Anhang 1 zu finden.

# 4 Auswertung

### 4.1 Bestimmung der Wellenlänge des Laserlichts

Mit Hilfe von Gleichung (4) war die Wellenlänge des für den gesamten Versuch verwendeten Laserlichts experimentell zu ermitteln. Anstatt des Winkels  $\alpha$  sollte dafür gemäß den trigonometrischen Zusammenhängen Ankathete (Abstand B zwischen 0-tem und k-tem Beugungsmaximum) durch Hypothenuse a verwendet werden, welche sich nur schwerlich messen ließ, weshalb wir uns  $a \approx d$  für  $d >> B$  zunutze machten, wobei d dem Abstand zwischen Spalt und Schirm entspricht.

Umgestellt zur zu ermittelnden Wellenlänge  $\lambda$  ergibt sich also:

$$
\lambda = \sin \alpha \frac{g}{k} = \frac{B g}{d k}
$$

Die Gitterkonstante q ist dabei mit  $q = 10^{-5}m$  gegeben und k entspricht dem jeweiligen Maximum. Gemessen und gerechnet wurde dabei jeweils mit dem 1. und 2. Maximum auf der linken und rechten Seite des 0. Maximums, dessen Mitte als die Hälfte seiner Breite auf dem Schirm bestimmt wurde. Es ergaben sich also vier Werte für  $\lambda$ (siehe Anhang 1) aus denen der Mittelwert

$$
\overline{\lambda} = \frac{\sum \lambda_i}{4} = 6.36034 \cdot 10^{-7} m
$$

errechnet wurde. Auf Grund der zu geringen Anzahl an Messwerten war eine statistische Fehlerrechnung leider nicht möglich, stattdessen wurde aber eine Größtfehlerabschätzung vorgenommen. Der zufällige Fehler ergibt sich damit aus der Differenz des größten und kleinsten Ergebnisses für  $\lambda$  zu

$$
e_{z_{\lambda}} = \pm 0.004271 \cdot 10^{-7} m
$$

Der systematische Fehler errechnet sich nach Gaußschem Fehlerfortpflanzungsgesetz für unkorrelierte Größen zu

$$
e_{s\lambda} = \pm \sqrt{(\frac{\partial \lambda}{\partial B} u_B)^2 + (\frac{\partial \lambda}{\partial d} u_d)^2} = \pm \sqrt{(\frac{g \cdot u_B}{d \cdot k})^2 + (-\frac{B \cdot g \cdot u_d}{k \cdot d^2})^2}
$$

Die Gitterkonstante wird dabei als fehlerfrei angenommen. Die systematischen Fehler von  $B$  und  $d$  setzen sich jeweils aus dem von uns abgeschätzten Ablesefehler und dem dem Einführungsskript entnommenen systematischen Restfehler für einen Büromaßstab zusammen (siehe auch Anhang 1). Da vier Lambdas ermittelt wurden, ergeben sich auch vier systematische Fehler dafur, aus welchem wiederum der Mittelwert gebildet wurde: ¨

$$
\overline{e_{s_{\lambda}}} = \frac{\sum e_{s_{\lambda_i}}}{4} = \pm 0.04073 \cdot 10^{-7} m
$$

Durch pythagoräische Addition erhalten wir schlussendlich die Gesamtmessunsicherheit

$$
u_{\lambda} = \pm \sqrt{e_{z_{\lambda}}^2 + \overline{e_{s_{\lambda}}^2}} = \pm 0.05902 \cdot 10^{-7} m
$$

Im Folgenden nun das Endergebnis fur diesen ersten Versuchsabschnitt im Vergleich ¨ mit dem auf dem Laser aufgedruckten 'wahren' Wert:

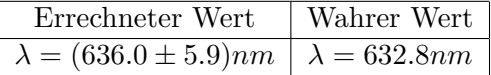

Wie man sieht, liegt der von uns ermittelte Wert äußerst nah am realen Wert, welcher von der Messunsicherheit zudem auch eingeschlossen wird.

### 4.2 Bestimmung der Spaltbreite

Hier galt es die Breite b eines Spaltes mit Hilfe von Gleichung (2) zu ermitteln. Durch Anwendung der selben trigonometrischen Beziehungen wie in Abschnitt 4.1 lässt sich die Gleichung umstellen nach

$$
B = \frac{d\lambda}{b}k
$$

Der Abstand B zwischen 0-tem Maximum und k-tem Minimum ließ sich nun in linearer Abhängigkeit von  $k$  grafisch darstellen, wobei die sich wie im vorangegangenen Abschnitt für  $B$  ergebenden systematischen Fehler bei der Regression von Origin berücksichtigt wurden.

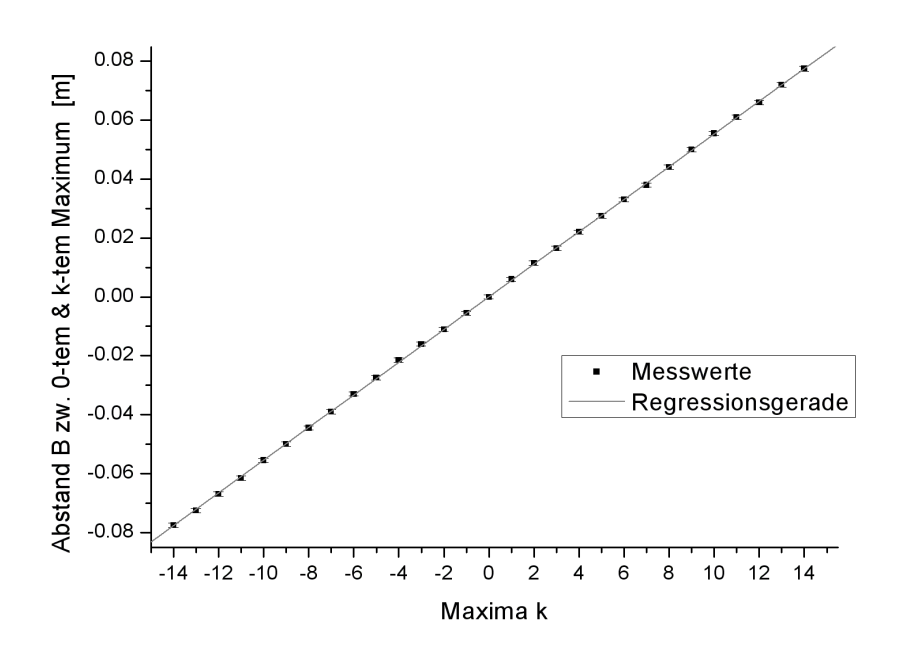

Diagramm 1

Die jeweiligen Werte sowohl im Minus- als auch im Plusbereich kommen dadurch zustande, dass wiederum die jeweiligen Abstände links und rechts des 0. Maximums betrachtet wurden.

Als Anstieg ergibt sich  $m = (0.00554 \pm 0.00001687)m$ 

Aus diesem lässt sich nun die Breite des Spaltes berechnen zu

$$
b = d\lambda/m = 2.01834 \cdot 10^{-4}m
$$

Während der zufällige Fehler und der systematische Fehler von B bereits im Fehler von m enthalten sind und das auf dem Laser aufgedruckte  $\lambda$  als fehlerfrei betrachtet wird, muss der Fehler von d noch zusammen mit jenem von m in die Gesamtmessunsicherheit von b einbezogen werden:

$$
u_b = \pm (b(\frac{u_d}{d} + \frac{u_m}{m})) = \pm 0.01182 \cdot 10^{-4}m
$$

Als Endergebnis fur den zweiten Versuchsabschnitt ergibt sich damit: ¨

$$
b = (0.202 \pm 0.001)mm
$$

## 4.3 Überprüfung der Abbeschen Formel

Obwohl es an unserem Versuchsplatz einige Probleme mit der Abbildung des Strichgitters auf den Schirm gab, waren die erwarteten Phänomene doch recht gut zu beobachten. So war das Abbild des Gitters nur dann auf dem Schirm zu erkennen, wenn mindestens zwei Beugungsmaxima die Linse passierten. Dabei war es unerheblich, ob eines davon das Hauptmaximum war. Auch eine Verbesserung der 'Bildqualität' mit zunehmender Anzahl an durch die Linse geführten Maxima war in Ansätzen auszumachen.

#### 4.4 Messung der Intensitätsverteilung

Zunächst wurde der Blendendurchmesser der Lochblende mit einem Mikroskop vermessen. Es ergab sich nach Umrechnung der Skalenteile in mm ein Wert von  $B = 0.35105$ mm. Dann wurde die Intensität in Form der in der Diode hervorgerufenen Stromstärke in Abhängigkeit der Entfernung  $x$  vom Zentrum des Hauptmaximums in Schritten von 0.25mm gemessen (siehe Anhang 1).

Unter Berucksichtigung der Eigenschaften der die Besselfunktion enthaltenden Glei- ¨ chung (5) lassen sich die Intensitäten nun in Abhängigkeit der besagten Entfernung x grafisch logarithmisch darstellen. Vergleichend wurde die entsprechende Gleichung in Abh¨angigkeit der vorliegenden Messwerte als Kurve im selben Diagramm mit dargestellt.

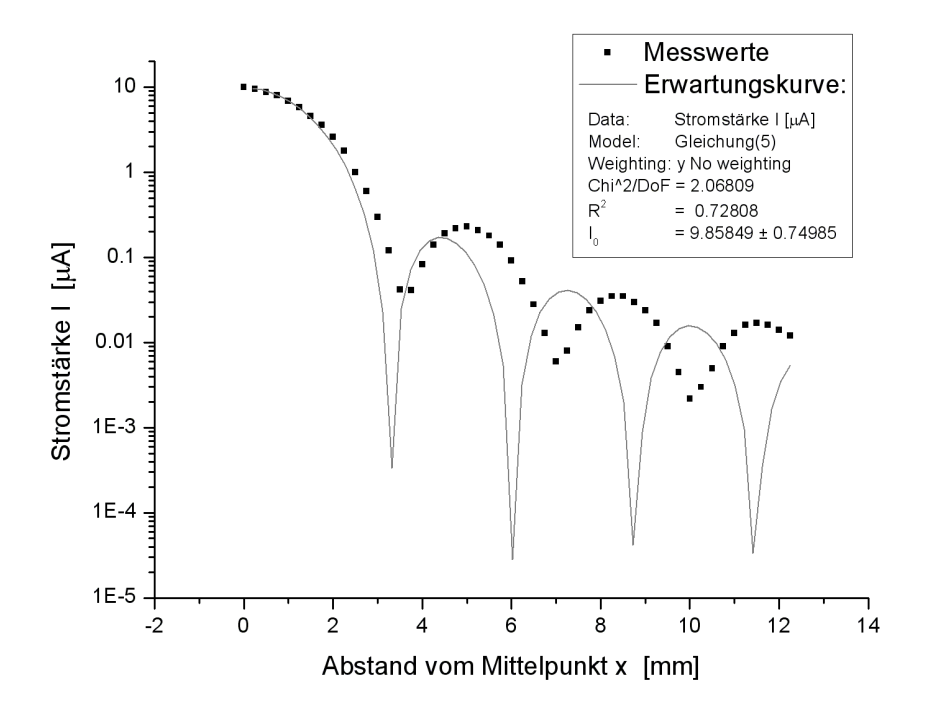

### Diagramm 2

Wie zu erwarten folgt die Kurve der von uns gemessenen Werte dem selben Schema wie die theoretische Kurve auf Basis von Gleichung (5). Es ist dabei aber festzustellen, dass die Abweichung der gemessenen Werte von den Erwartungswerten mit wachsendem  $x$  in etwa linear zunimmt (siehe Fehlerbetrachtung).

# 5 Fehlerbetrachtung / Diskussion

Die ermittelten Ergebnisse entsprechen weitgehend Erwartungen. Die Wellenlänge in 4.1 umschließt dabei den realen auf dem Laser zu findenden Wert mit ihrer Messunsicherheit. Die in 4.2 errechnete Spaltbreite muss mangels Vergleichswerten wohl so hingenommen werden, liegt aber im Vergleich mit früheren Protokollen zum selben Versuch in der richtigen Größenordnung. Die erwarteten Eigenschaften in 4.3 waren ebenfalls relativ gut auszumachen.

In Abschnitt 4.4 verzichteten wir auf eine Verarbeitung der jeweiligen Fehler, da diese erstens relativ klein waren, sich zweitens nicht für alle Werte genau bestimmen ließen und drittens für den rein grafischen Vergleich mit den theoretischen Erwartungswerten nicht unbedingt von Nöten waren. Es sind denn auch Form und Größenordnung der beiden verglichenen Kurven nahezu identisch. Mit wachsendem x ergibt sich allerdings eine zunehmende Abweichung der gemessenen von den theoretischen Werten. Diese mag teilweise auf eine Resthelligheit im Raum zurückzuführen sein. Wäre dies aber der einzige Grund, so müsste die Abweichung für alle Werte in etwa gleich groß sein.

Trotz der akzeptablen Ergebnisse sei noch auf einige mögliche Fehlerquellen hingewiesen. So ist insbesondere die Entfernungsmessung d mit dem Zollstock ziemlich ungenau. Sowohl Lochblende als auch Gitter und Spalt können wohl nicht als vollkommen ideal angesehen werden, sprich die 'Ränder' könnten gewisse Unebenheiten aufweisen, die das Beugungsverhalten des Laserlichts beeinflussen. Weiterhin hat die Intensität des Lasers mit zunehmender Zeit wahrscheinlich zugenommen. Auch das Hantieren mit dem 'non-linear curve fitting' in Origin gestaltete sich nicht ganz einfach und ist damit als Fehlerquelle nicht auszuschließen.

Schließlich sind noch eventuelle Rundungsfehler, insbesondere in den Zwischenschritten, beim Ausrechnen der Messunsicherheiten mit dem Taschenrechner zu nennen, auf Grund des letzlichen Rundens auf nur wenige signifikante Stellen aber eher unwahrscheinlich.

# 6 Anhänge

6.1 Anhang 1 - Messdatenprotokoll